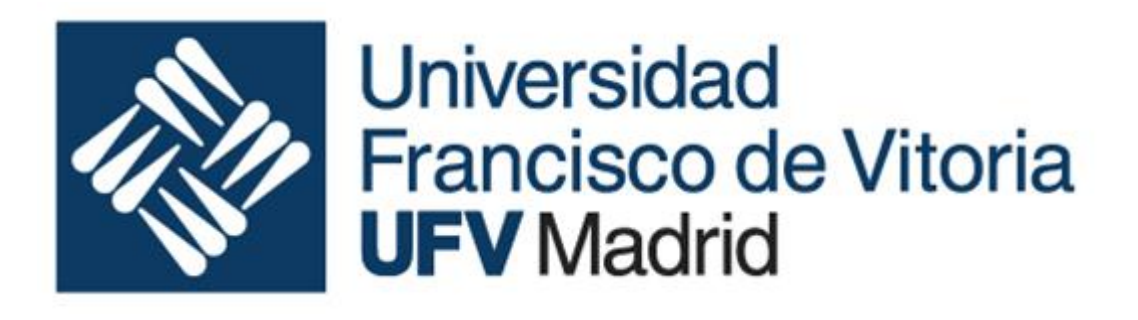

# Fundamentos de la ingeniería informática

Ingeniería de sistemas industriales

#### Curso 2019-2020

## Ejemplos 1

- - -

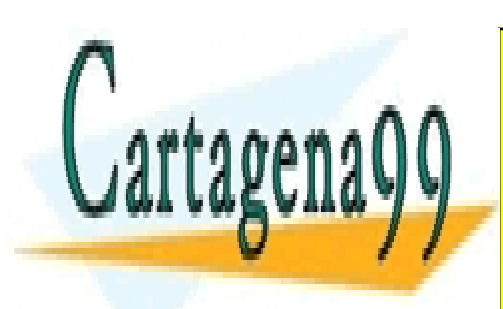

CLASES PARTICULARES, TUTORÍAS TÉCNICAS ONLINE LLAMA O ENVÍA WHATSAPP: 689 45 44 70

ONLINE PRIVATE LESSONS FOR SCIENCE STUDENTS CALL OR WHATSAPP:689 45 44 70

www.cartagena99.com no se hace responsable de la información contenida en el presente documento en virtud al Artículo 17.1 de la Ley de Servicios de la Sociedad de la Información y de Comercio Electrónico, de 11 de julio de 2002. Si la información contenida en el documento es ilícita o lesiona bienes o derechos de un tercero háganoslo saber y será retirada.

### 1. Tablero

**tablero** es una secuencia 64 de **casillas** donde se pueden ubicar **fichas** de distintos colores (rojo amarillo, verde y azul), 4 de cada color, en cada casilla, al mismo tiempo no puede haber más de una ficha, así que la estrategia para saber donde se encuentra cada ficha es anotar en la casilla en la que se encuentra una ficha su color R (ascii \$52) para el rojo, Y(ascii \$59) para el amarillo, G (ascii \$47) para el verde y (ascii \$42) para el azul. En caso de no contener ninguna ficha, el contenido de la casilla es cero. De este modo en un momento dado el tablero puede tener el siguiente aspecto:

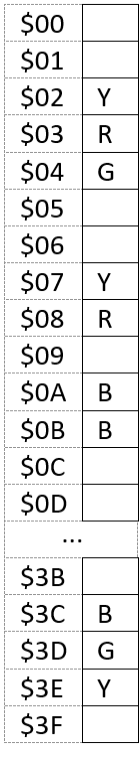

#### 1.1. Colocar

Se pide redactar una subrutina en Ensamblador CH-2020 que tenga:

Entradas

- D0 un color de ficha (R, G, B o Y)
- A0 la dirección del tablero
- D1 un valor de posición ( $0 \leq$  posición < \$40)

Salidas

• D0 resultado de la operación

Y que coloque en la posición indicada por D1 una ficha del color indicado por D0 y devuelva en D0 un \$00, con la salvedad de que si en la casilla indicada ya se encuentra previamente una ficha, la rutina no modificará la casilla pero devolverá \$FF.

#### 1.2. Buscar

Se pide redactar una subrutina en Ensamblador CH-2020 que tenga:

Entradas

- En D0 un color de ficha (R, G, B o Y)
- En A0 la dirección donde se encuentra el tablero
- $\bullet$  En D1 un valor de inicio (< \$40)

Salidas

• D0 con la posición buscada.

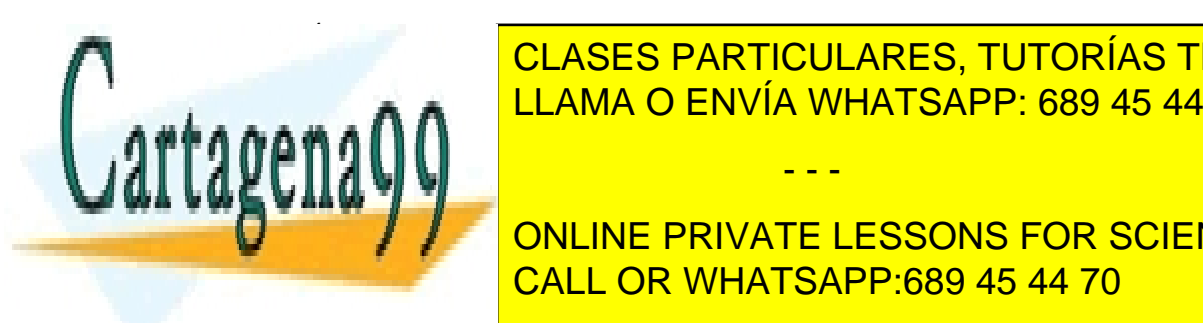

<u>LLAMA O ENVÍA WHATSAPP: 689 45 44 70 a partir de la casilla de la casil</u>  $\blacksquare$ inicio  $\blacksquare$ CLASES PARTICULARES, TUTORÍAS TÉCNICAS ONLINE

> ONLINE PRIVATE LESSONS FOR SCIENCE STUDENTS CALL OR WHATSAPP:689 45 44 70

www.cartagena99.com no se hace responsable de la información contenida en el presente documento en virtud al Artículo 17.1 de la Ley de Servicios de la Sociedad de la Información y de Comercio Electrónico, de 11 de julio de 2002. Si la información contenida en el documento es ilícita o lesiona bienes o derechos de un tercero háganoslo saber y será retirada.

- - -

### 1.3. Contar

Se pide redactar una subrutina en Ensamblador CH-2020 que tenga:

Entradas

- En D0 un color de ficha (R, G, B o Y)
- En A0 la dirección donde se encuentra el tablero
- $\bullet$  En D1 un valor de inicio (< \$40)

Salidas

• D0 la cuenta buscada

Operación

Cuente, a partir de la casilla indicada en D1 (inclusive), el número de fichas del color indicado en D0 y devuelva el resultado en D0.

#### 1.4. Programa

Redactar un programa en Ensamblador del CH-2020 que utilizando las subrutinas construidas previamente

- Vacíe el tablero
- Ponga las fichas en las posiciones indicadas en el array de cada color (ver más adelante)
- Cuente el número de fichas rojas ubicadas más allá de la posición \$12 y deje el resultado en **cuenta**
- Busque la primera ficha de color azul que se encuentre después de la primera ficha de color amarillo y guarde su posición en **casilla\_azul**

#### Restricciones:

El tablero se ubicará en la dirección \$12FA

Los arrays de colores serán:

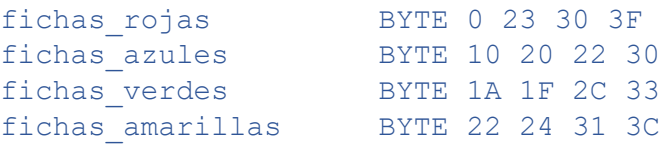

ubicados a partir de la dirección \$1100

Las variables: cuenta, casilla\_azul y otras que el programador necesite, se ubicarán a partir de la dirección \$1000

- - -

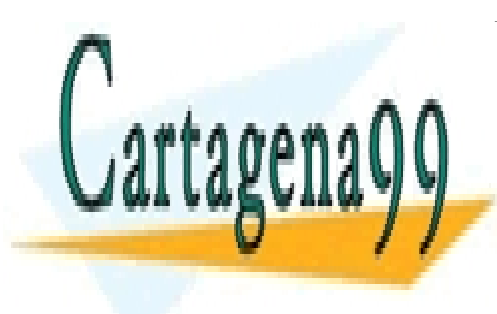

CLASES PARTICULARES, TUTORÍAS TÉCNICAS ONLINE LLAMA O ENVÍA WHATSAPP: 689 45 44 70

ONLINE PRIVATE LESSONS FOR SCIENCE STUDENTS CALL OR WHATSAPP:689 45 44 70

www.cartagena99.com no se hace responsable de la información contenida en el presente documento en virtud al Artículo 17.1 de la Ley de Servicios de la Sociedad de la Información y de Comercio Electrónico, de 11 de julio de 2002. Si la información contenida en el documento es ilícita o lesiona bienes o derechos de un tercero háganoslo saber y será retirada.